1512

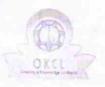

## eVidyalaya Half Yearly Report

Department of School & Mass Education, Govt. of Odisha

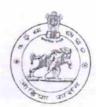

| School Name: GANGADHAR MEHER HIG                                              | H SCHOOL                                                                                                    |
|-------------------------------------------------------------------------------|----------------------------------------------------------------------------------------------------|
| U_DISE : District : BARGARH                                                   | Block :<br>BARGARH                                                                                                    |
| Report Create Date : 0000-00-00 00:00:00 (17507)                              |                                                                                                    |
| at 國際的 (2005年) 1000年(1905年) 1000年(1905年) 1000年(1905年)                         | 2011年,1915年,1915年, |
| general_ir                                                                    | nfo                                                                                                    |
| » Half Yearly Report No                                                       | 5                                                                                                    |
| » Half Yearly Phase                                                           | 1                                                                                                    |
| » Implementing Partner                                                        | IL&FS ETS                                                                                                    |
| » Half Yearly Period from                                                     | 04/02/2016                                                                                                    |
| » Half Yearly Period till                                                     | 10/01/2016                                                                                                    |
| School Coordinator Name                                                       | SUMANTA                                                                                                    |
|                                                                               | KUMAR SUN.                                                                                                    |
| Leaves taken for the fo                                                       | ollowing Month                                                                                                    |
| Leave Month 1                                                                 | April                                                                                                    |
| Leave Days1                                                                   | 0                                                                                                    |
| Leave Month 2                                                                 | May                                                                                                    |
| Leave Days2                                                                   | 0                                                                                                    |
| Leave Month 3                                                                 | June                                                                                                    |
| Leave Days3                                                                   | 0                                                                                                    |
| Leave Month 4                                                                 | July                                                                                                    |
| Leave Days4                                                                   | 0                                                                                                    |
| Leave Month 5                                                                 | August                                                                                                    |
| Leave Days5                                                                   | 0                                                                                                    |
| Leave Month 6                                                                 | September                                                                                                    |
| Leave Days6                                                                   | 1                                                                                                    |
| Leave Month 7                                                                 | October                                                                                                    |
| Leave Days7                                                                   | 0                                                                                                    |
| Equipment Downtime                                                            | e Details                                                                                                    |
| quipment are in working condition?                                            | Yes                                                                                                    |
| Downtime > 4 Working Days<br>Action after 4 working days are over for Equipme | Mo                                                                                                    |

## Training Details

| » Refresher training Conducted                                                                                                    | Yes               |
|----------------------------------------------------------------------------------------------------|-------------------|
| » Refresher training Conducted Date  » If No; Date for next month                                                                                                    | 4/12/2016         |
| the state of the state of the s |                   |
| » e Content installed?                                                                                                    | Details           |
|                                                                                                    | Yes               |
| » SMART Content with Educational software? » Stylus/ Pens                                                                                                    | Yes               |
| » USB Cable                                                                                                    | Yes               |
| » Software CDs                                                                                                    | Yes               |
| » User manual                                                                                                    | Yes               |
| The state of the state of the s | Yes               |
| Recurring Service De                                                                                                    | etails            |
| » Register Type (Faulty/Stock/Other Register)                                                                                                    | YES               |
| » Register Quantity Consumed                                                                                                    | 1                 |
| » Blank Sheet of A4 Size                                                                                                    | Yes               |
| » A4 Blank Sheet Quantity Consumed                                                                                                    | 2678              |
| » Cartridge                                                                                                    | Yes               |
| » Cartridge Quantity Consumed                                                                                                    | 1                 |
| » USB Drives                                                                                                    | Yes               |
| » USB Drives Quantity Consumed                                                                                                    | 1                 |
| » Blank DVDs Rewritable                                                                                                    | Yes               |
| » Blank DVD-RW Quantity Consumed                                                                                                    | 25                |
| » White Board Marker with Duster                                                                                                    | Yes               |
| Quantity Consumed     Electricity bill                                                                                                    | 6                 |
| The state of the state of the s | Yes               |
| » Internet connectivity                                                                                                    | Yes               |
| » Reason for Unavailablity                                                                                                    |                   |
| Electrical Meter Reading and Genera                                                                                                    | tor Meter Reading |
| Generator meter reading                                                                                                    | 259               |
| Electrical meter reading                                                                                                    | 684               |
| Equipment replacement d                                                                                                    | letails           |
| Replacement of any Equipment by Agency                                                                                                    | No                |
| Name of the Equipment                                                                                                    | ,,,,              |
| Theft/Damaged Equipm                                                                                                    | ent               |
| Equipment theft/damage                                                                                                    |                   |
| If Yes; Name the Equipment                                                                                                    | No                |
| Lab Utilization details                                                                                                    |                   |
| No. of 9th Class students                                                                                                    |                   |
| 9th Class students attending ICT labs                                                                                                    | 32                |
|                                                                                                    | 32                |

| » No. of 10th Class students                                             | 50                |
|--------------------------------------------------------------------------|-------------------|
| » 10th Class students attending ICT labs                                 | 50                |
| No. of hours for the following month lab                                 | has been utilized |
| » Month-1                                                                | April             |
| » Hours1                                                                 | 25                |
| » Month-2                                                                | May               |
| » Hours2                                                                 | 9                 |
| » Month-3                                                                | June              |
| » Hours3                                                                 | 27                |
| » Month-4                                                                | July              |
| » Hours4                                                                 | 60                |
| » Month-5                                                                | August            |
| » Hours5                                                                 | 60                |
| » Month-6                                                                | September         |
| » Hours6                                                                 | 60                |
| » Month-7                                                                | October           |
| » Hours7                                                                 | 5                 |
| Server & Node Downtime d                                                 | etails            |
| » Server Downtime Complaint logged date1                                 |                   |
| » Server Downtime Complaint Closure date1                                |                   |
| » Server Downtime Complaint logged date2                                 |                   |
| » Server Downtime Complaint Closure date2                                |                   |
| » Server Downtime Complaint logged date3                                 |                   |
| » Server Downtime Complaint Closure date3                                |                   |
| » No. of Non-working days in between                                     |                   |
| » No. of working days in downtime                                        | 0                 |
| Stand alone PC downtime de                                               | 0                 |
| PC downtime Complaint logged date1                                       | etails            |
| PC downtime Complaint Closure date1                                      |                   |
| PC downtime Complaint logged date2                                       |                   |
| PC downtime Complaint Closure date2                                      |                   |
| PC downtime Complaint logged date3                                       |                   |
| PC downtime Complaint Closure date3                                      |                   |
| No. of Non-working days in between                                       |                   |
| No. of working days in downtime                                          | 0                 |
| v                                                                        | 0                 |
| UPS downtime details                                                     |                   |
| UPS downtime Complaint logged date1                                      |                   |
| UPS downtime Complaint Closure date1 UPS downtime Complaint logged date2 |                   |
| Complaint logged date2                                                   |                   |

» UPS downtime Complaint logged date2

| » UPS downtime Complaint Closure date2       |              |
|----------------------------------------------|--------------|
| » UPS downtime Complaint logged date3        |              |
| » UPS downtime Complaint Closure date3       |              |
| » No. of Non-working days in between         | 0            |
| » No. of working days in downtime            | 0            |
| Genset downtime details                      |              |
| » UPS downtime Complaint logged date1        |              |
| » UPS downtime Complaint Closure date1       |              |
| » UPS downtime Complaint logged date2        |              |
| » UPS downtime Complaint Closure date2       |              |
| » UPS downtime Complaint logged date3        |              |
| » UPS downtime Complaint Closure date3       |              |
| » No. of Non-working days in between         | 0            |
| » No. of working days in downtime            | 0            |
| Integrated Computer Projector down           | time details |
| » Projector downtime Complaint logged date1  |              |
| » Projector downtime Complaint Closure date1 |              |
| » Projector downtime Complaint logged date2  |              |
| » Projector downtime Complaint Closure date2 |              |
| » Projector downtime Complaint logged date3  |              |
| » Projector downtime Complaint Closure date3 |              |
| » No. of Non-working days in between         | 0            |
| » No. of working days in downtime            | 0            |
| Printer downtime details                     |              |
| Printer downtime Complaint logged date1      |              |
| » Printer downtime Complaint Closure date1   |              |
| » Printer downtime Complaint logged date2    |              |
| Printer downtime Complaint Closure date2     |              |
| Printer downtime Complaint logged date3      |              |
| Printer downtime Complaint Closure date3     |              |
| No. of Non-working days in between           | 0            |
| No. of working days in downtime              | 0            |
| Interactive White Board (IWB) downt          | ime details  |
| WB downtime Complaint logged date1           | *            |
| WB downtime Complaint Closure date1          |              |
| WB downtime Complaint logged date2           |              |
| WB downtime Complaint Closure date2          |              |
| WB downtime Complaint logged date3           |              |
| WB downtime Complaint Closure date3          |              |
|                                              |              |

| » No. of Non-working days in between          | 0                       |
|-----------------------------------------------|-------------------------|
| » No. of working days in downtime             | 0                       |
| Servo stabilizer downtime de                  | etails                  |
| » stabilizer downtime Complaint logged date1  |                         |
| » stabilizer downtime Complaint Closure date1 |                         |
| » stabilizer downtime Complaint logged date2  |                         |
| » stabilizer downtime Complaint Closure date2 |                         |
| » stabilizer downtime Complaint logged date3  |                         |
| » stabilizer downtime Complaint Closure date3 |                         |
| » No. of Non-working days in between          | 0                       |
| » No. of working days in downtime             | 0                       |
| Switch, Networking Components and other peri  | pheral downtime details |
| » peripheral downtime Complaint logged date1  |                         |
| » peripheral downtime Complaint Closure date1 |                         |
| » peripheral downtime Complaint logged date2  |                         |
| » peripheral downtime Complaint Closure date2 |                         |
| » peripheral downtime Complaint logged date3  |                         |
| peripheral downtime Complaint Closure date3   |                         |
| No. of Non-working days in between            | 0                       |
| No. of working days in downtime               | 0                       |

HEADMASTER
G.M. HIGH SCHOOL
Signature of Head Master Mistress with Seal